### Systemmodellierung mit SysML - Stereotypen und Profile

Oliver Stadie

15. Juni 2010

- Vorwissen:
	- Metamodell
- Profile & Stereotypen:
	- Motivation
	- Definition & Benutzung
	- Zusammenfassung
- Diskussionen & Erweiterte Konzepte

- Vorwissen:
	- Metamodell
- Profile & Stereotypen:
	- Motivation
	- Definition & Benutzung
	- Zusammenfassung
- Diskussionen & Erweiterte Konzepte

### Objekte als Instanzen von Klassen

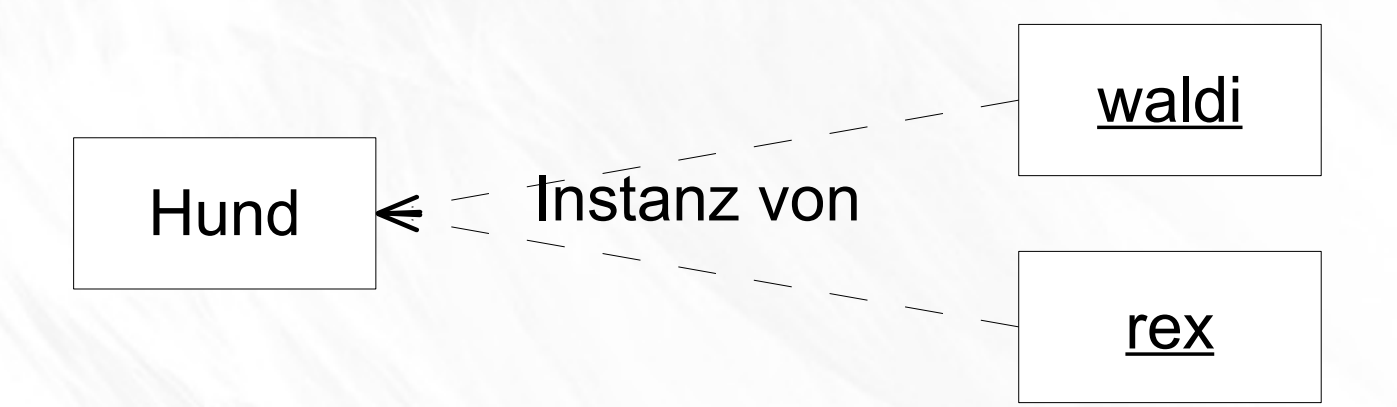

#### Links als Instanzen von Assoziationen

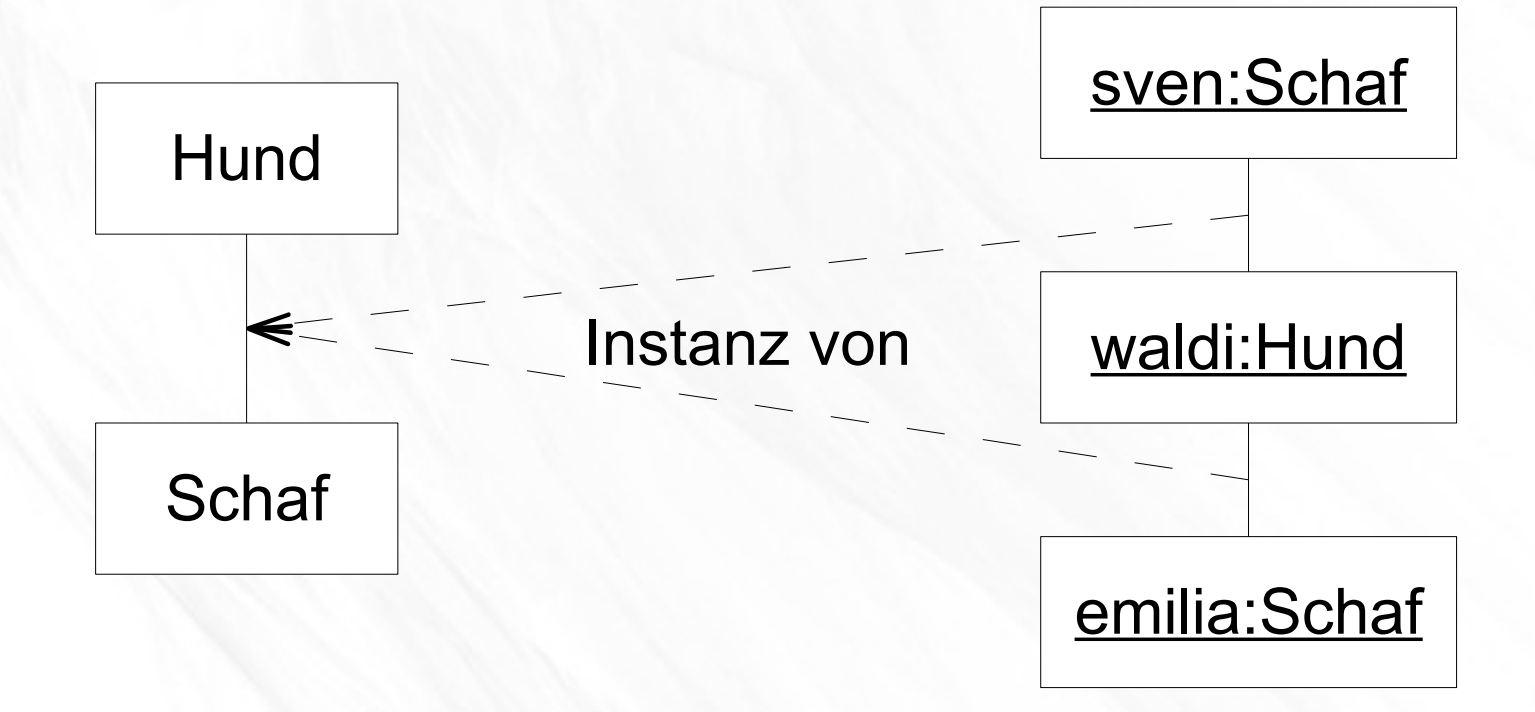

### UML-Elemente als Instanzen des Metamodells (1)

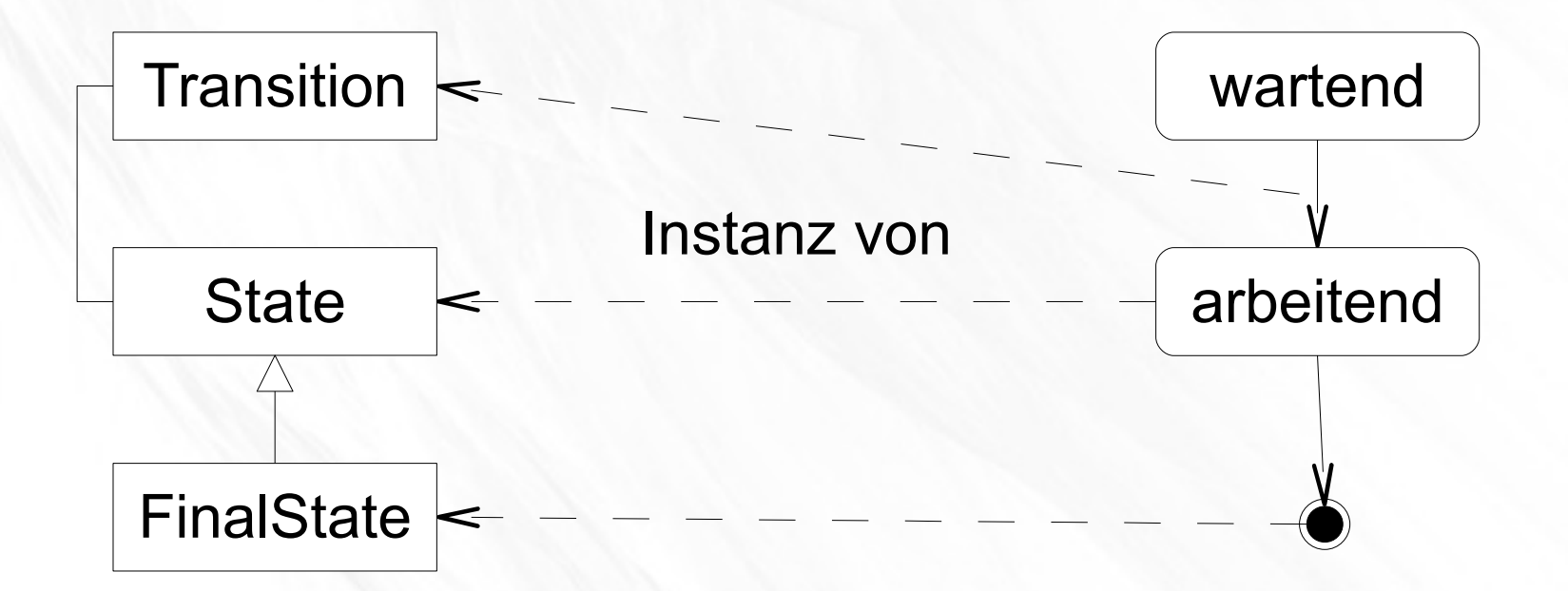

### UML-Elemente als Instanzen des Metamodells (2)

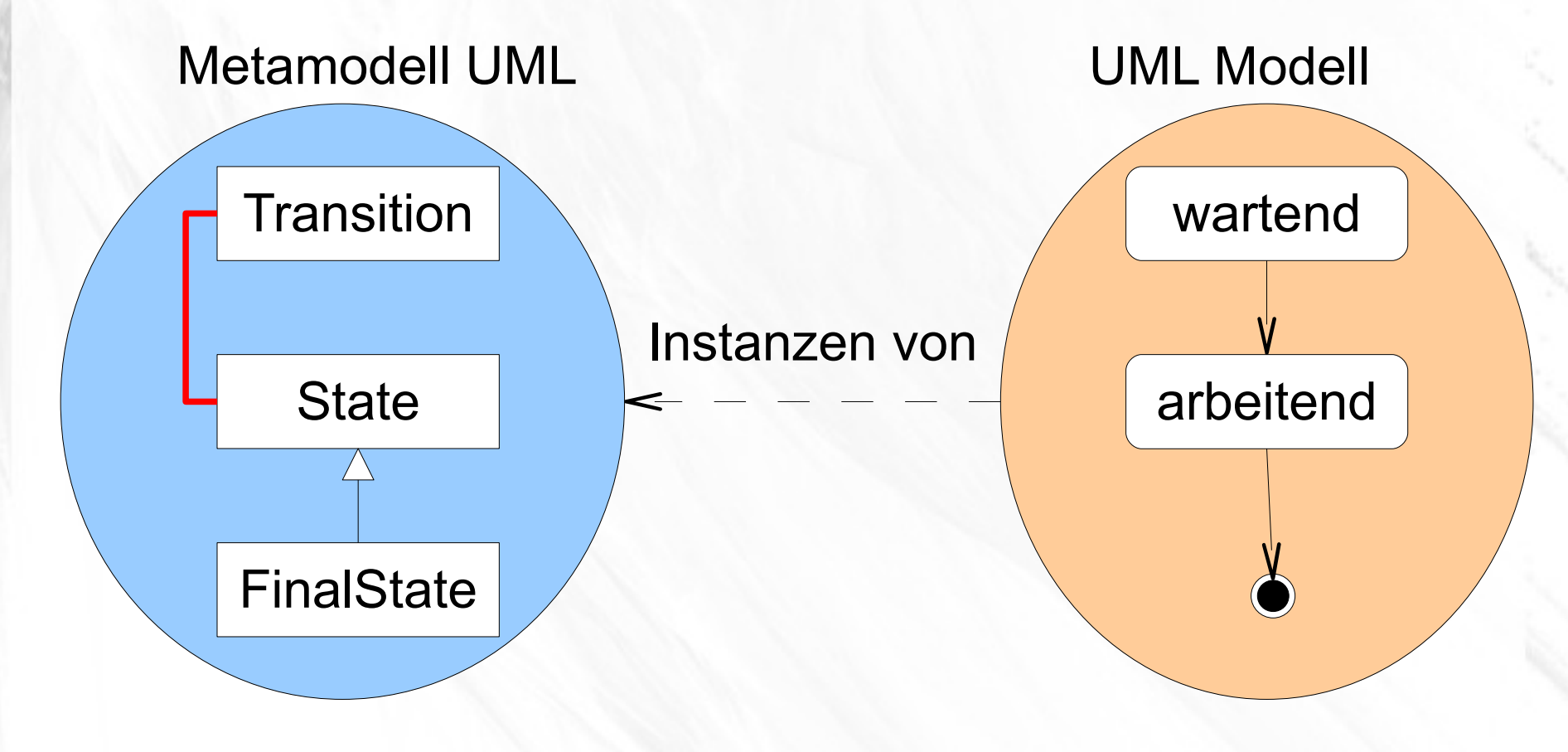

### UML-Elemente als Instanzen des Metamodells (3)

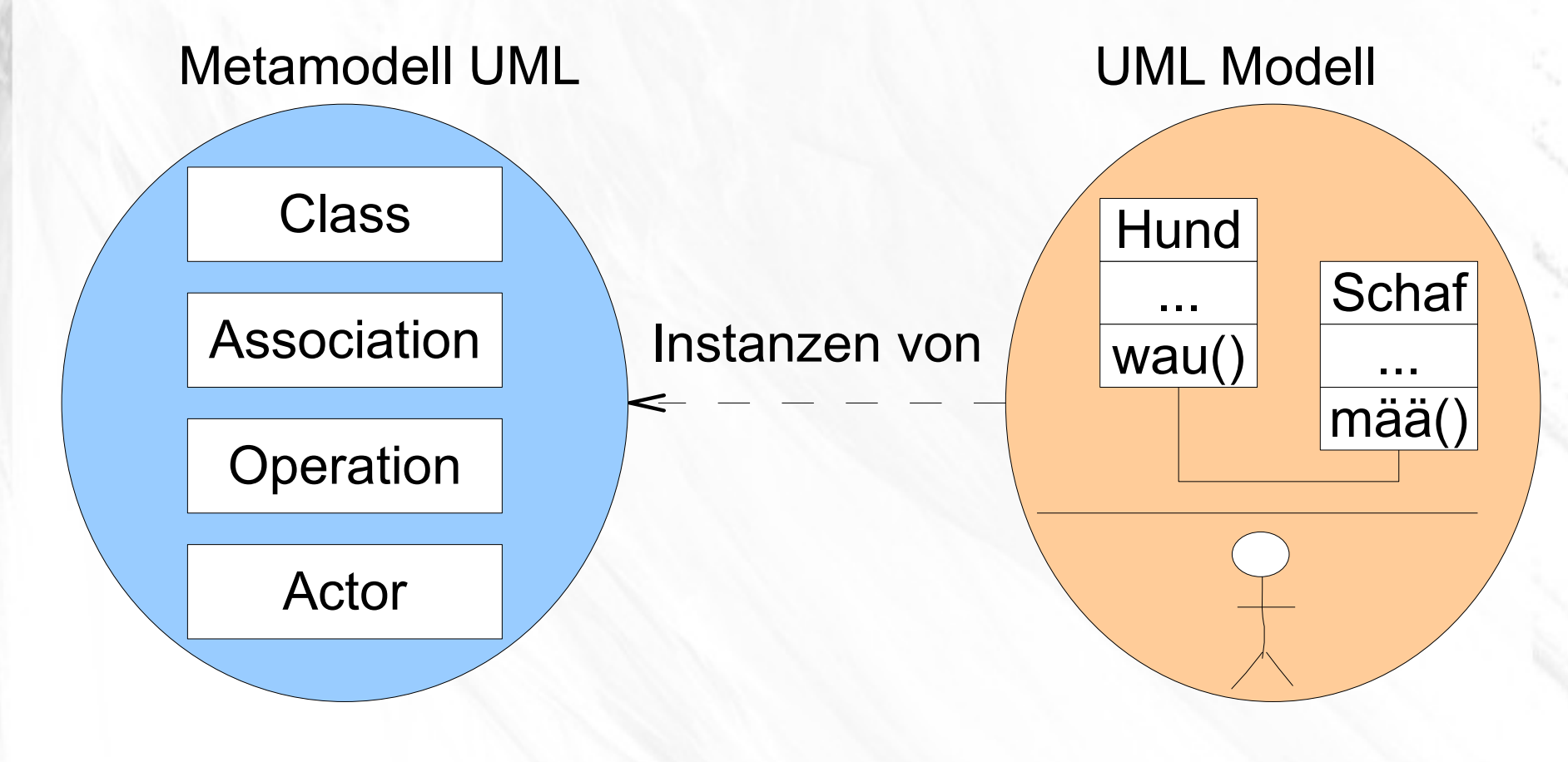

- Vorwissen:
	- Metamodell
- Profile & Stereotypen:
	- Motivation
	- Definition & Benutzung
	- Zusammenfassung
- Diskussionen & Erweiterte Konzepte

#### unified vs. spezialisiert

- Allgemein: möglichst *jede* OO-SW soll beschrieben werden können.
- Speziell: die Beschreibung soll möglichst *aussagekräftig* sein.
- Lösung: Allgemeine Sprache, welcher spezielle Sprachelemente *hinzugefügt* werden können.
- Systemmodellierung mit SysML Stereotypen und Profile 10 • Vergleichbar: Wortdefinitionen in natürlicher Sprache

#### schwer- vs. leichtgewichtig

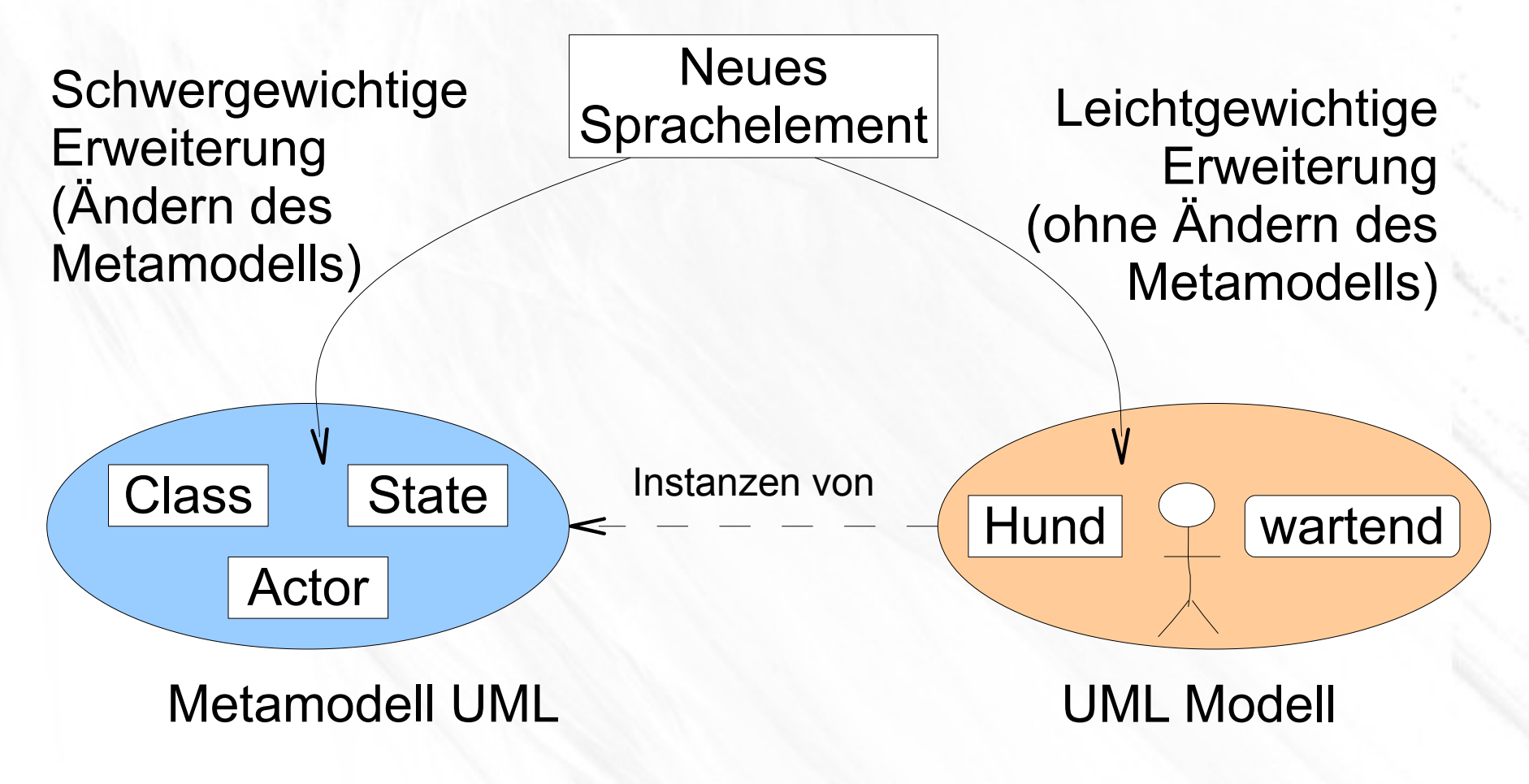

- Vorwissen:
	- Metamodell
- Profile & Stereotypen:
	- Motivation
	- Definition & Benutzung
	- Zusammenfassung
- Diskussionen & Erweiterte Konzepte

# Benutzung eines Stereotypen (1)

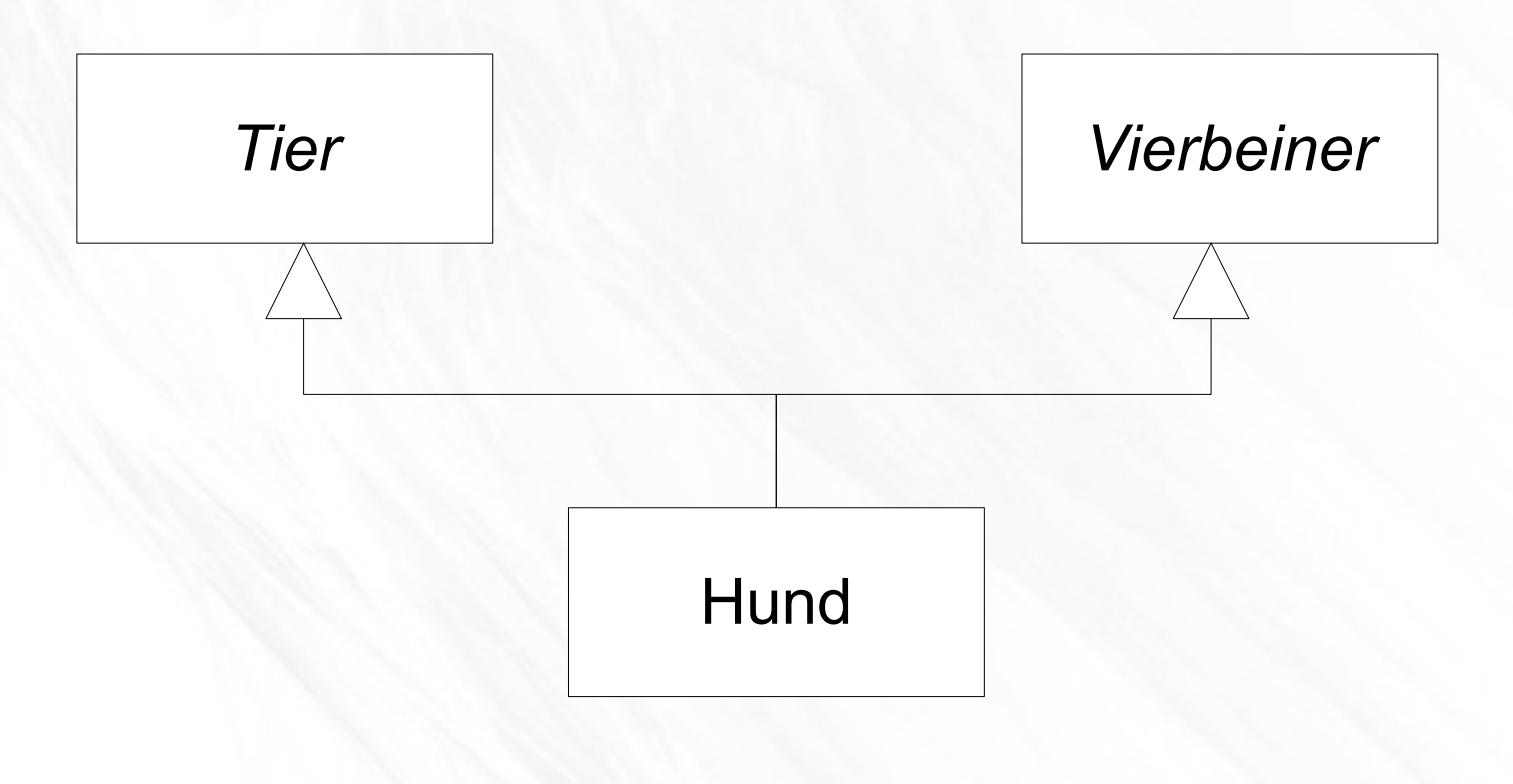

# Benutzung eines Stereotypen (2)

• Stereotypen in "Guilleme(n)ts" angeben

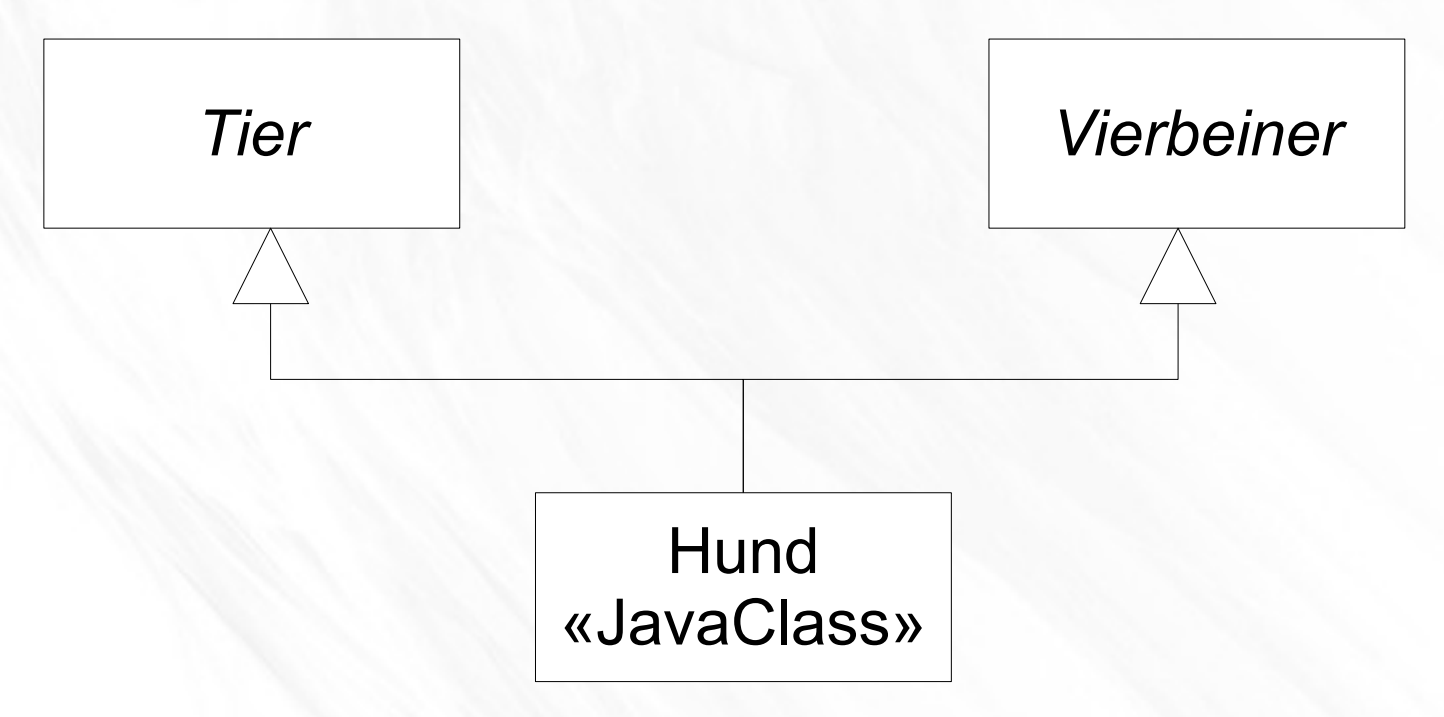

# Benutzung eines Stereotypen (3)

• Eigenschaften des Stereotyps in Kommentarsymbol

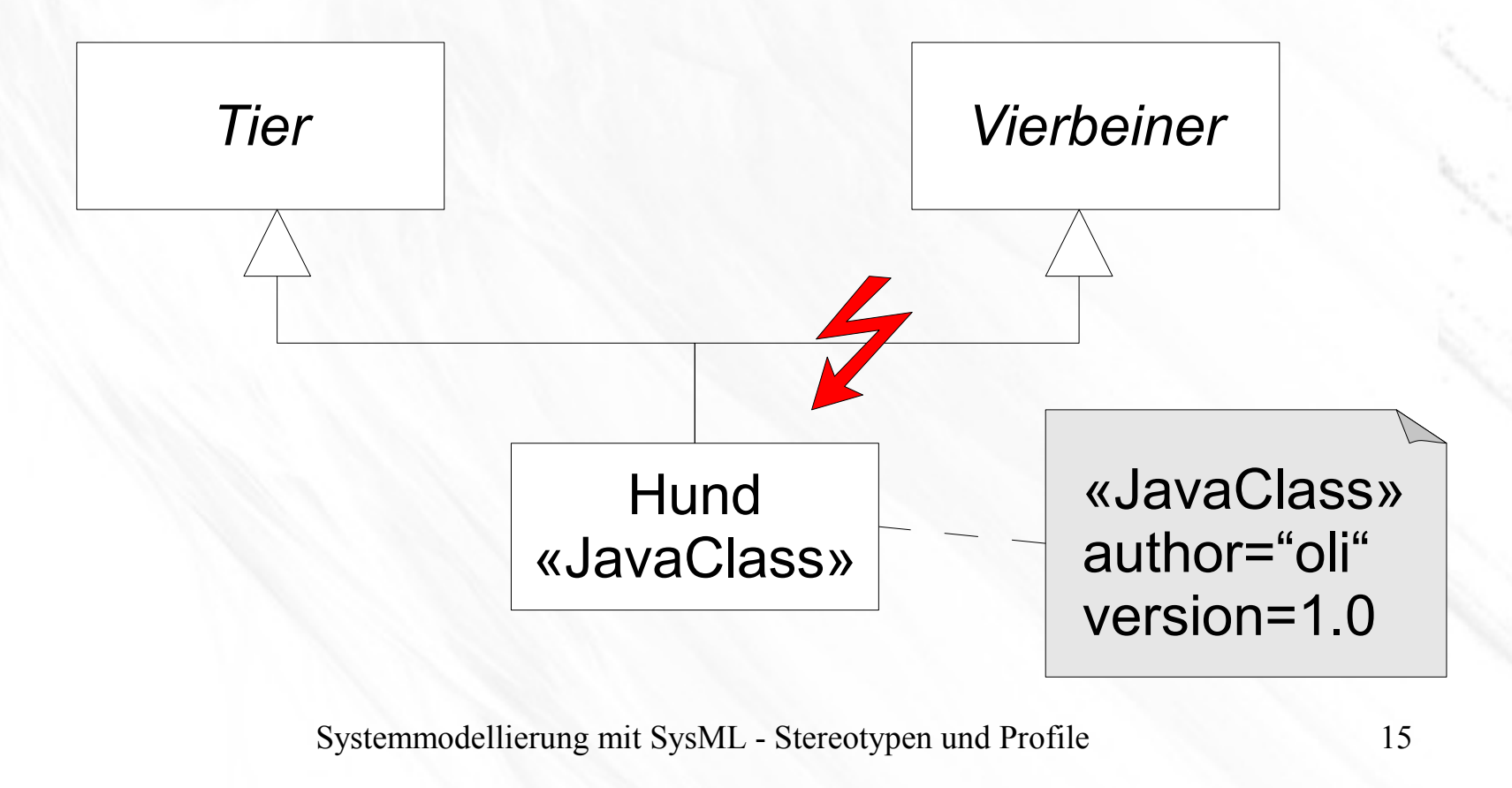

### Definition eines Stereotypen (1)

● Erweiterungsbeziehung (engl. *extension*):

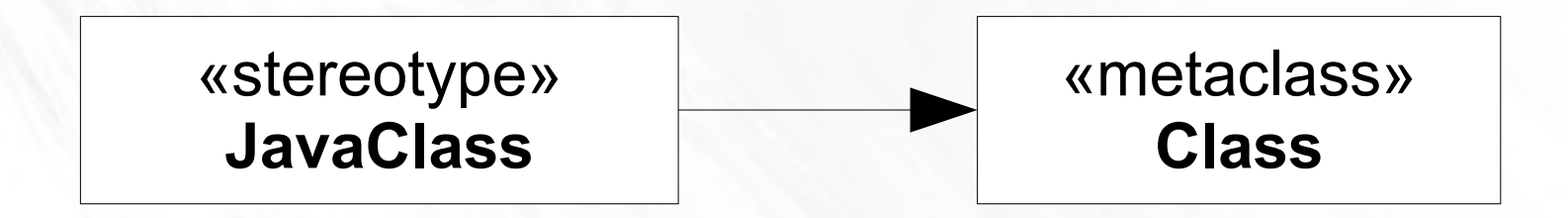

# Definition eines Stereotypen (2)

● Eigenschaften des Stereotyps (engl. *tagged values*) als Attribute:

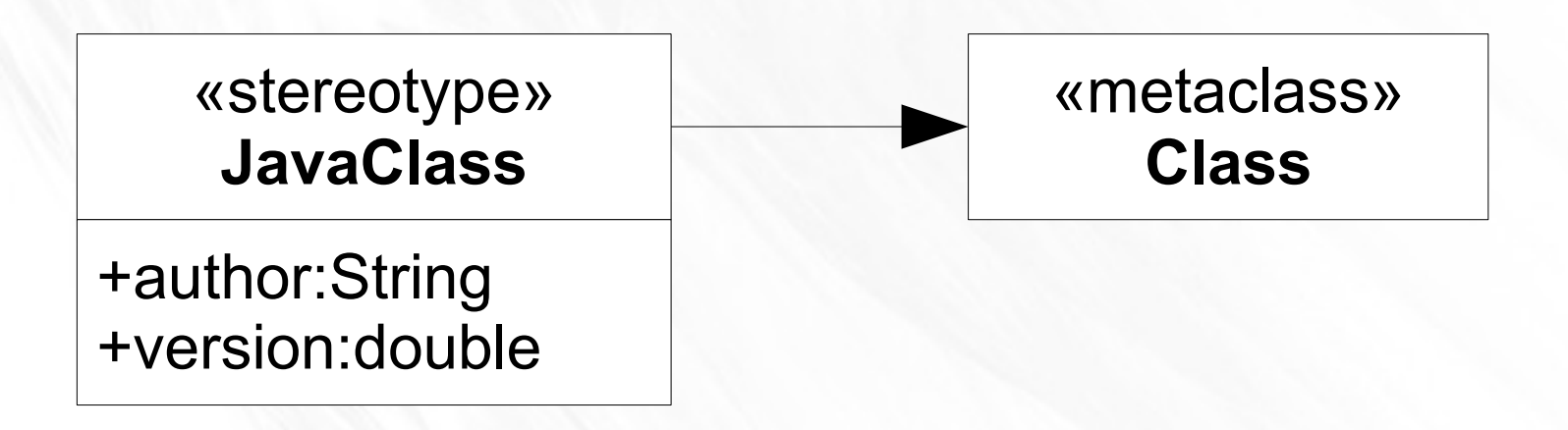

# Definition eines Stereotypen (3)

• Semantik z.B. über OCL definieren:

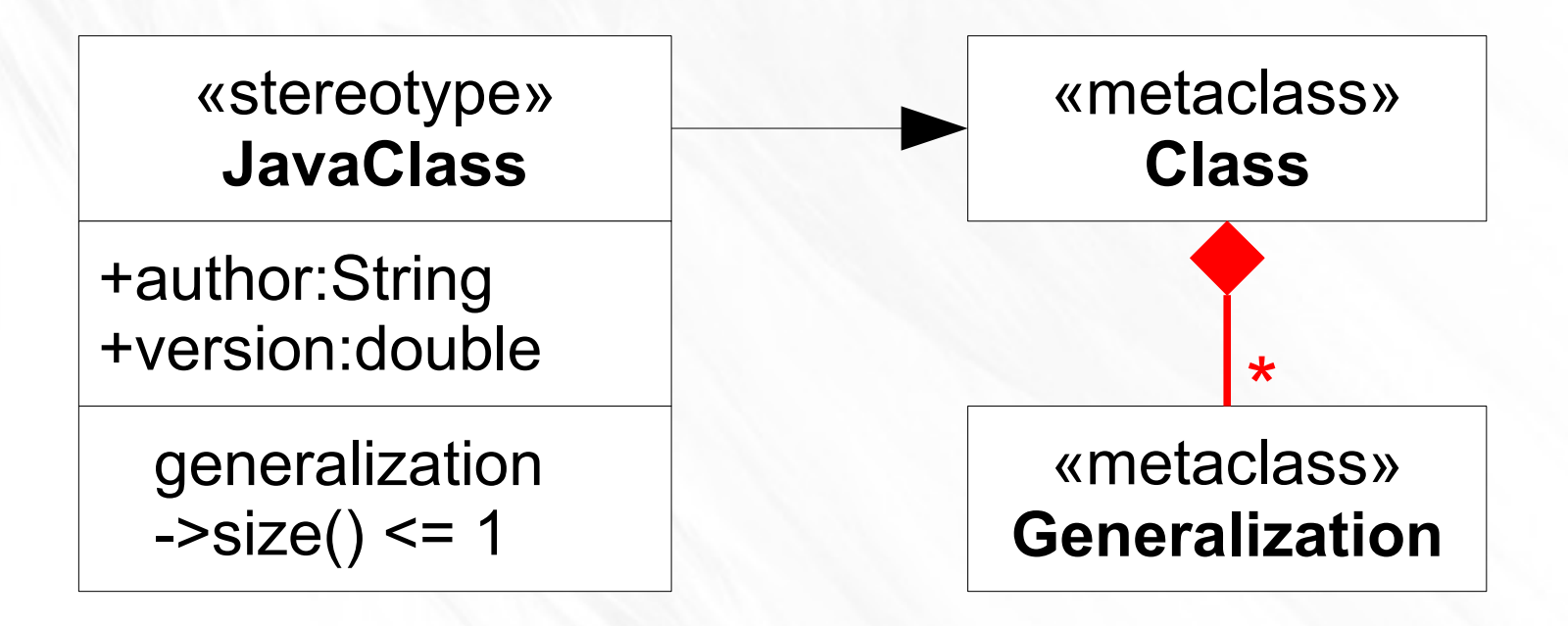

#### Definition eines Profils

• Profil: Menge von Stereotypen (als Paket):

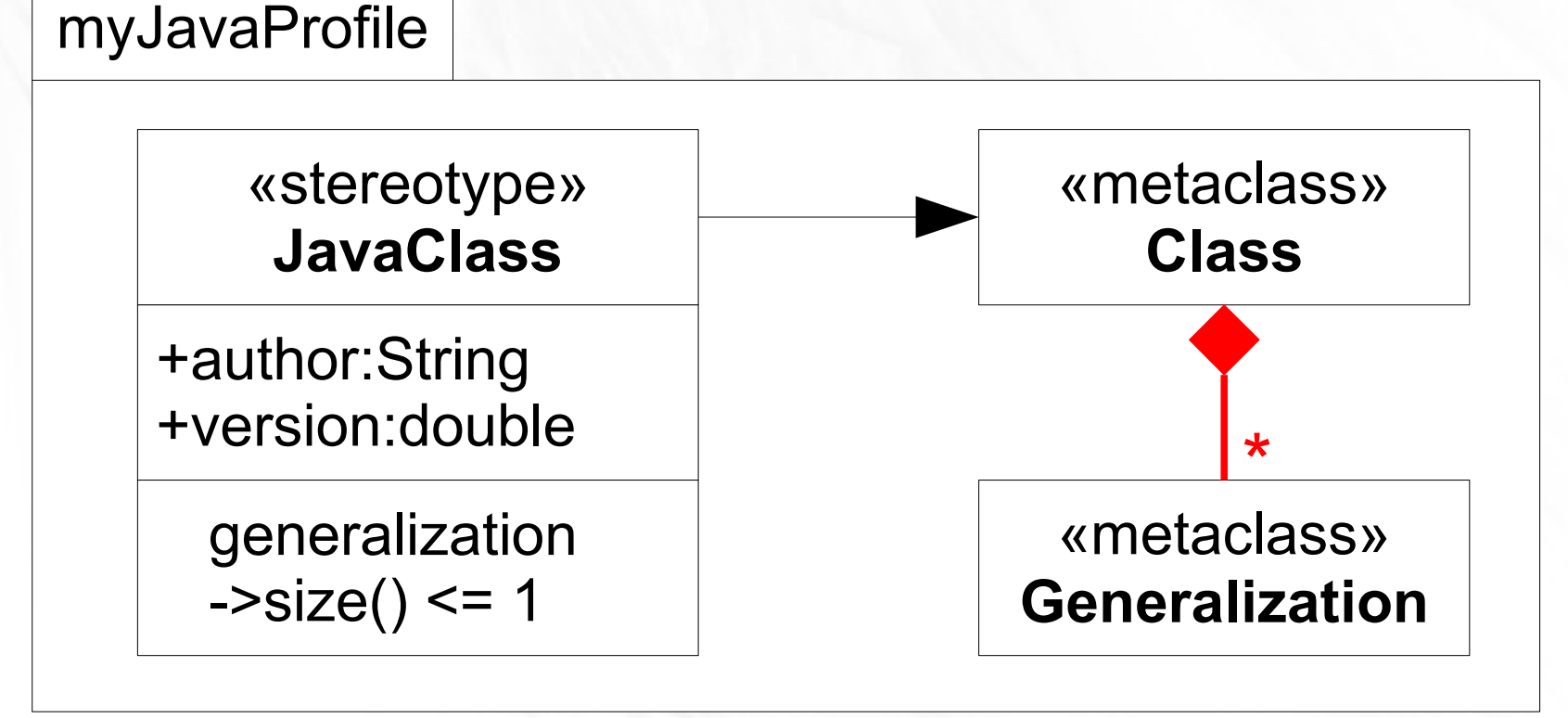

#### Benutzung eines Profils

• Profil muss mittels *«apply»* verknüpft werden, um Stereotypen benutzen zu dürfen:

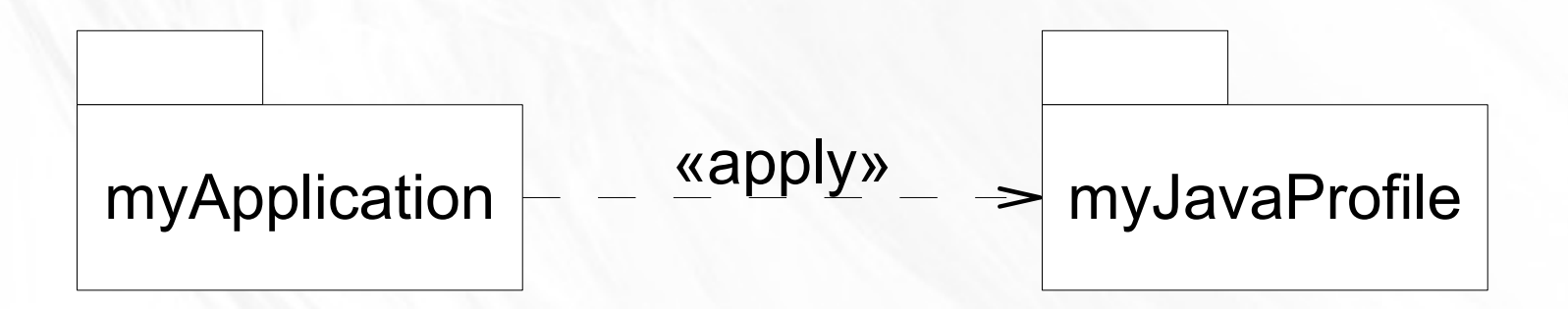

- Vorwissen:
	- Metamodell
- Profile & Stereotypen:
	- Motivation
	- Definition & Benutzung
	- Zusammenfassung
- Diskussionen & Erweiterte Konzepte

#### Zusammenfassung

- Definition:
	- Stereotyp:
		- Klasse als Erweiterung  $($   $\rightarrow$   $)$  einer Metaklasse
		- Schlüsselwort «stereotype» in der Klasse
	- Profil: Als Paket welches Stereotyp-Definitionen enthält
- Benutzung:
	- Stereotyp: UML-Element mit Name des Stereotypen in Guillemets («,») beschriften
	- Profil: Paket welches Stereotypen benutzt bindet Profil-Paket mittels «apply» ein.

### **Quellen**

- Weilkiens, Tim: *System Engineering mit SysML/UML. Modellierung, Analyse, Design.* 2. Auflage. Heidelberg: dpunkt.verlag GmbH, 2008.
- Born, Marc / Holz, Eckhardt / Kath, Olaf: *Softwareentwicklung mit UML 2. Die neuen Entwurfstechniken UML 2, MOF 2 und MDA.* München: Addison-Wesley Verlag, 2004.
- Hausding, Peer: *Systemmodellierung mit SysML. Studienarbeit.* Berlin: 9. März 2010.
- UML Profile Diagrams, Internet: <http://uml.kirfa.com/profile-diagrams.html> [12.06.2010]

- Vorwissen:
	- Metamodell
- Profile & Stereotypen:
	- Motivation
	- Definition & Benutzung
	- Zusammenfassung
- Diskussionen & Erweiterte Konzepte

- Diskussionen & Erweiterte Konzepte
	- Warnung!
	- Hinweis
	- Was können Stereotypen?
	- Leichtgewichtig oder nicht?
	- Required extensions
	- Mehrere Stereotypen
	- Icons

### Warnung!

- Achtung: Guillemets heißt nicht immer Stereotyp!
- Beispiele aus bisherigen Vorträgen:
	- **Klassendiagramm**: «active», «datatype», «enumeration», «interface», «primitive», «signal»
	- **Aktivitätsdiagramm**: «precondition», «postcondition», «subsystem», «Transformation»
	- **Anwendungsfalldiagramm**: «include», «extend»
- Nur *ein* Stereotyp dabei («subsystem»)
- Unklarheit in der Sprache UML

#### **Hinweis**

- **•** "die drei großen Tugenden eines Programmierers *[...]: Faulheit, Ungeduld und Hybris."* - Larry Wall in Programmieren mit Perl
- Es gibt fertige standardisierte Profile
- Bsp:
	- StandardProfileL2
	- UML Testing Profile
	- SysML

### Was können Stereotypen?

- Stereotypen haben keine eigene Semantik, auch nicht mit *tagged values*
- Semantik wird erst durch Tools hinzugefügt, z.B.:
	- tagged value "author" in Code-Kommentare einfügen
	- Auswertung der OCL-Constraints
- Erinnerung aus "unified vs. spezialisiert":
	- Speziell heißt die Beschreibung soll möglichst *aussagekräftig* sein. ← Ziel erreicht?

# Leichtgewichtig oder nicht? (1)

- Leichtgewichtig := keine Erweiterung im Metamodell
- Metamodell in **Blau**, UML-Modell in **Orange**:

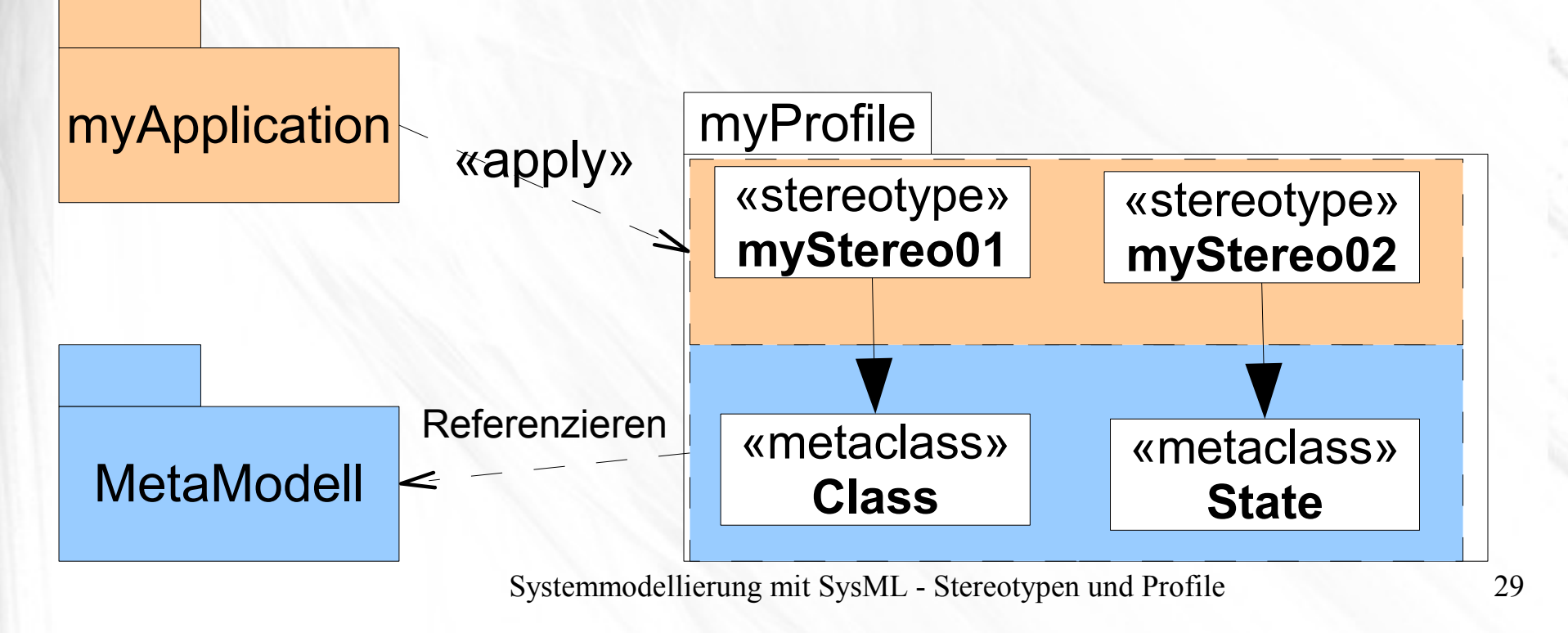

# Leichtgewichtig oder nicht? (2)

- Nachteil schwergewichtiger Erweiterung:
	- UML Metamodell ist in UML definiert
	- $\rightarrow$  UML Metamodell kann als SW implementiert werden, z.B. von Tools wie MagicDraw
	- $-\rightarrow$  Änderung des Metamodells würde Änderung des Tools erfordern
- Nachteil leichtgewichtiger Erweiterung:
	- Nicht alles möglich
	- z.B. grafische Notation:

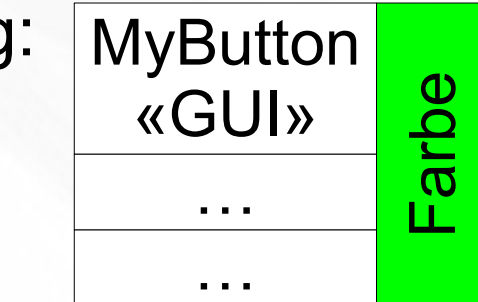

#### Required extensions

• {requires} sagt, dass eine UML-Komponente einem Stereotyp angehören *muss*:

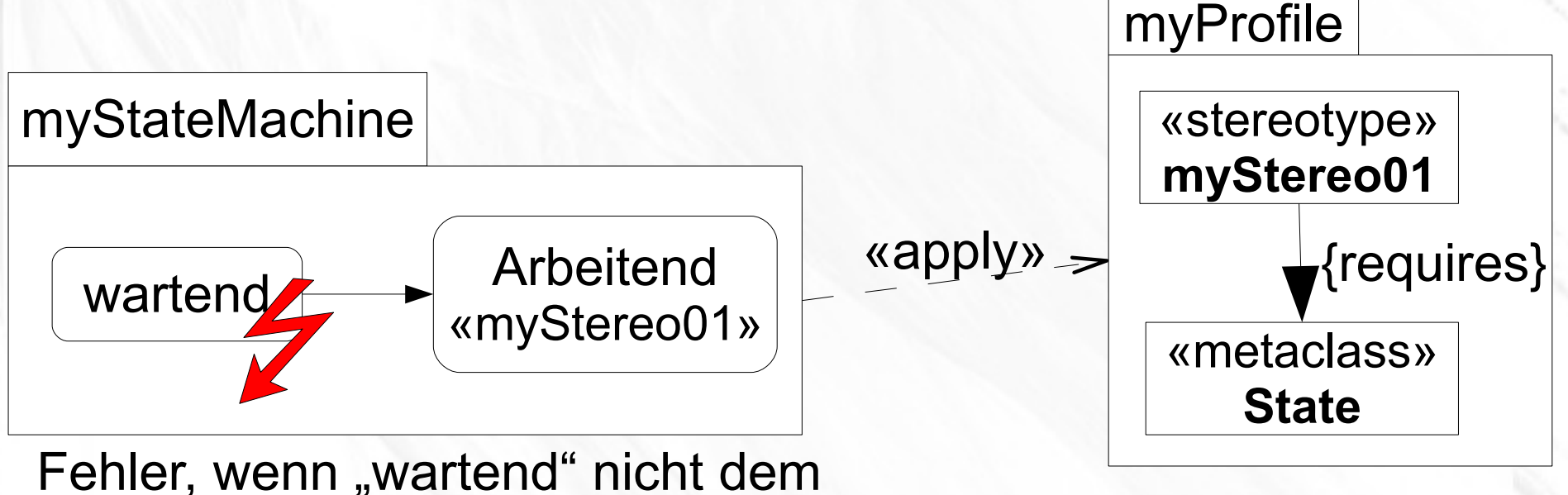

Stereotyp myStereo01 angehört

# Mehrere Stereotypen

- Stereotypen durch Komma abtrennen
- Im Kommentar nacheinander auflisten

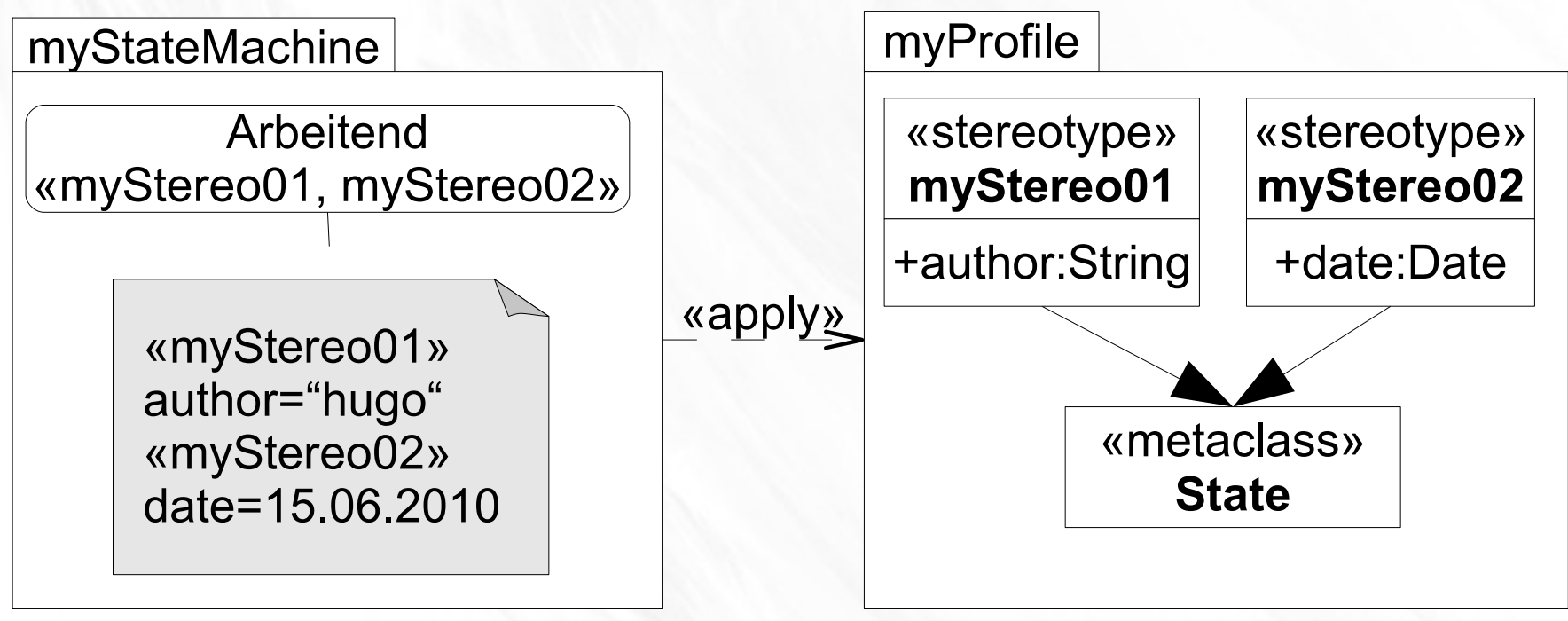

#### Icons

• Definition von Icons:

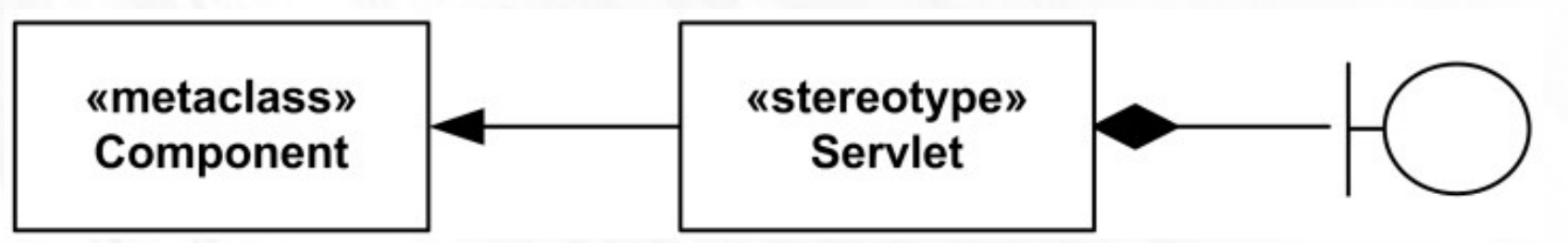

• Alternative Notationen:

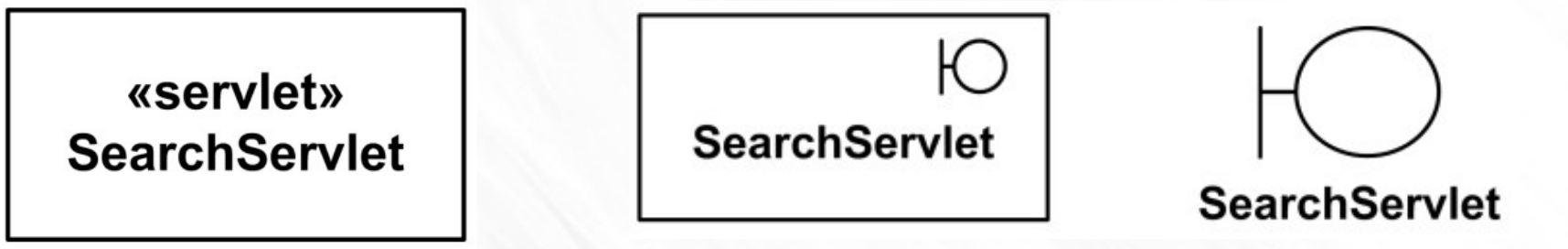

• Nicht möglich: Strukturierte Icons (z.B. mit Attributen an definierten Positionen)